# R for Statistical Analysis

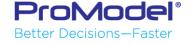

#### Introduction to R

- What R is
  - Statistical programming language
  - Command line interface (CLI)
    - Rstudio popular Graphical User Interface (GUI)
  - Open Source
  - Vector Mathematics
  - Most popular statistical language
    - Minitab, Spss, Jump, Excel competitors
    - Most have little programming language or difficult one
  - Layered Graphical Output
    - Allows multiple types of graphics on same output
  - Popular for cleaning and analyzing data
    - Tidyverse
  - Large active user base
    - Can be extended with packages
  - Often used for Machine Learning, Al

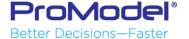

#### Introduction to R

- What R is not
  - No replacement for Hadoop or other such cloud data crunchers
  - Data must be in memory
    - Can extend with Big Memory package or MS R Open
  - Not a spreadsheet program
  - Not a general purpose language
    - C#, perl, etc.

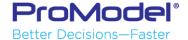

### Setup R

- Installing R from CRAN
  - Both 32 bit and 64 bit installs

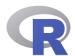

CRAN
Mirrors
What's new?
Task Views

About R R Homepage The R Journal

Software
R Sources
R Binaries
Packages

Documentation
Manuals
FAQs
Contributed

The Comprehensive R Archive Network

#### Download and Install R

Precompiled binary distributions of the base system and contributed packages, Windows and Mac users most likely want one of these versions of R:

- Download R for Linux
- Download R for (Mac) OS X
- Download R for Windows

R is part of many Linux distributions, you should check with your Linux package management system in addition to the link above.

#### ource Code for all Platforms

Windows and Mac users most likely want to download the precompiled binaries listed in the upper box, not the source code. The sources have to be compiled before you can use them. If you do not know what this means, you probably do not want to do it!

- The latest release (2021-03-31, Shake and Throw) R-4.0.5.tar.gz, read what's new in the latest version.
- Sources of R alpha and beta releases (daily snapshots, created only in time periods before a planned release).
- Daily snapshots of current patched and development versions are <u>available here</u>. Please read about <u>new features and bug fixes</u> before filing corresponding feature requests or bug reports.
- · Source code of older versions of R is available here
- Contributed extension packages

#### Questions About R

If you have questions about R like how to download and install the software, or what the license terms are, please read our <u>answers to frequently asked questions</u> before you send an email.

What are R and CRAN?

R is 'GNU S', a freely available language and environment for statistical computing and graphics which provides a wide variety of statistical and graphical techniques: linear and nonlinear modelling, statistical tests, time series analysis, classification, clustering, etc. Please consult the R project homepage for further information.

CRAN is a network of ftp and web servers around the world that store identical, up-to-date, versions of code and documentation for R. Please use the CRAN mirror nearest to you to minimize network load.

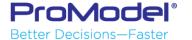

### Setup R

- Install from Microsoft
  - R Open, mran.Microsoft.com

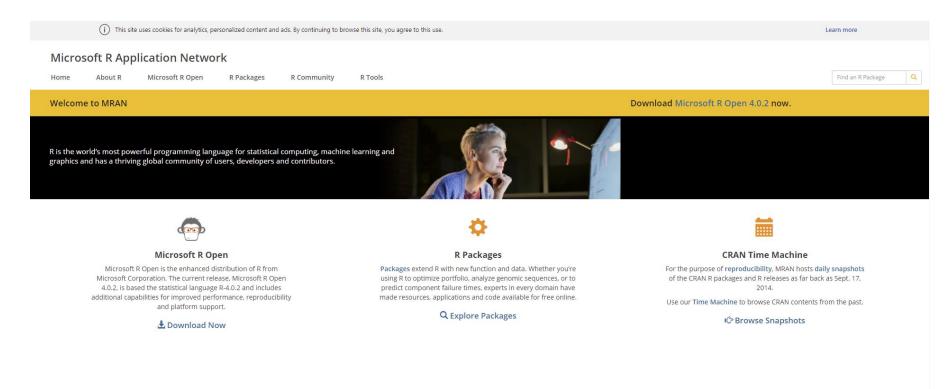

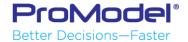

### Setup R

- Install Rstudio
  - www.RStudio.com
  - Free
- Install packages to add capabilities to base R
  - TidyVerse
  - www.tidyverse.org
  - Packages on CRAN or through Rstudio console

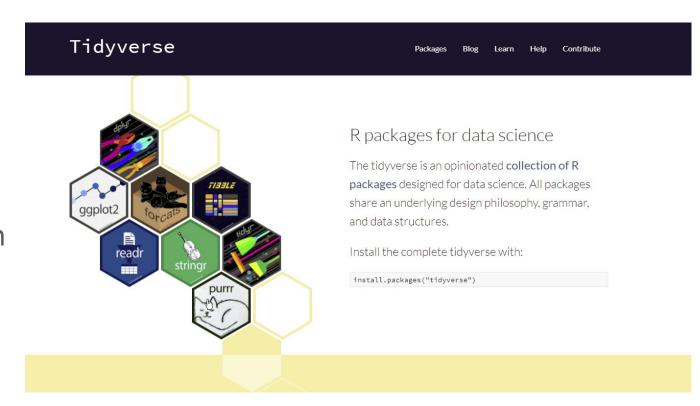

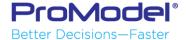

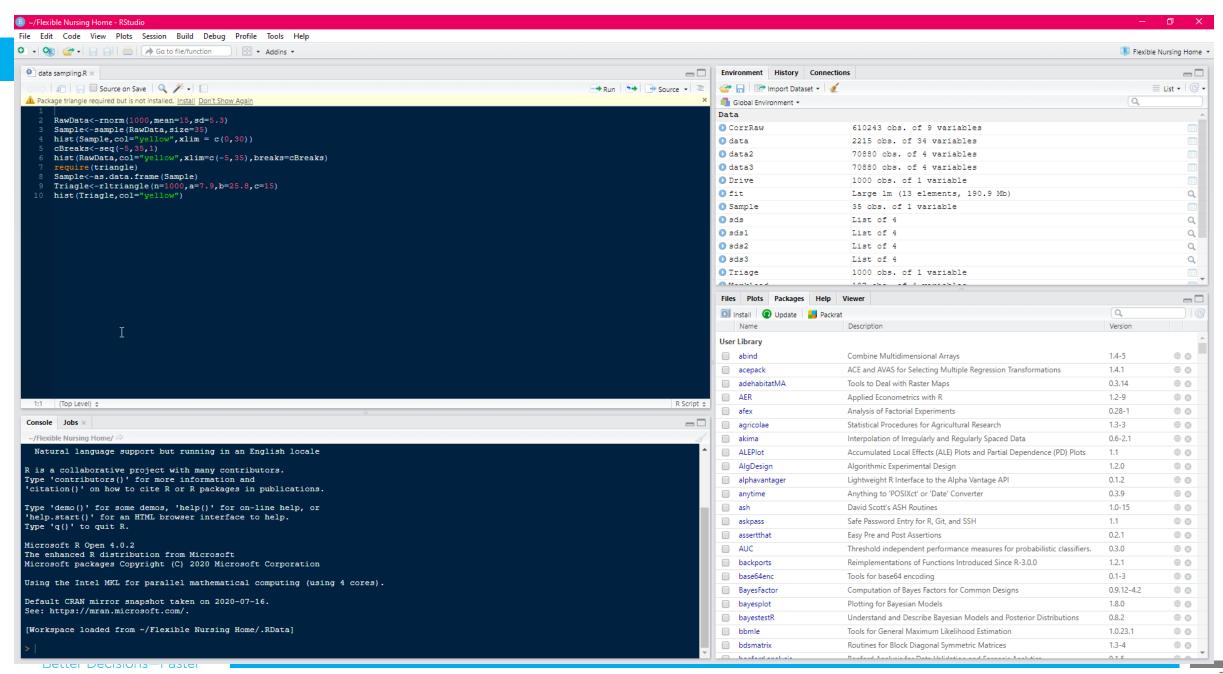

## Using R to Clean and Prep Data

#### The Tidyverse

- ggplot2: data visualization
- dplyr: data wrangling
- readr: reading data
- **tibble**: modern data frames
- **stringr**: string manipulation
- forcats: dealing with factors
- tidyr: data tidying
- purrr: functional programming

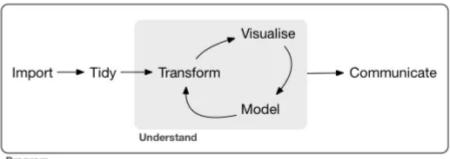

Program

The "tidy" workflow from R for Data Science

#### In tidy data:

- 1. Each variable forms a column.
- 2. Each observation forms a row.
- 3. Each type of observational unit forms a table.

Wickham, Hadley "Tidy Data", Journal of Statistical Software, Vol 59, 2014.

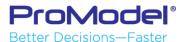

### Using R to Clean and Prep Data

- R can take in almost any data format and from most sources
  - Supports excel, csv, jason, etc.
  - Import local file or connect to web source
  - Can connect to databases through SQL
    - Many natively as well such as MySQL, MS Access, MS SQLServer, etc.
  - Can connect to Hadoop as a data source
- TidyVerse makes this easy

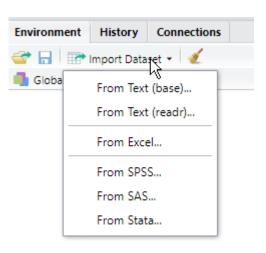

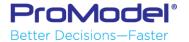

## Using R to Clean and Prep Data

Data Wrangle Demo in RStudio

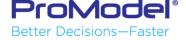

#### Data Visualization

- Ggplot in Tidyverse
  - Graphical language
  - Multiple layers
- Histogram
  - With density fit
- Boxplot
  - Easy statistical significance comparison
- Time Series

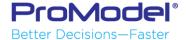

## Data Modeling

- Tidyverse include modelr
  - The modelr package, provides a few useful functions that are wrappers around base R's modeling functions.
- Base modeling functions
- Caret package
- Simple Linear modeling example

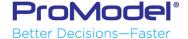

## Data Modeling

- Caret is a modeling Suite
  - Includes tools to apportion data into train and validation sections
  - Will do bootstrapping and K folding
  - Caret support 233 different types of models
  - Caret supports ensemble modeling
    - As long as the base models are diverse and *independent*, the prediction error of the model decreases when the ensemble approach is used.
    - Different models for different sections of data
    - Different models for the whole data set
  - It's important to note that behind the scenes, caret is not actually performing the statistics/modeling – this job is left to individual R packages.
  - Has tools to compare between models as well

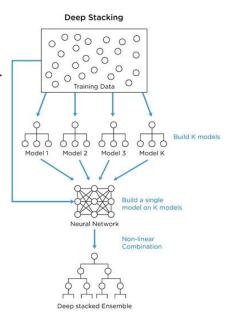

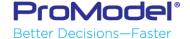